# **DataVision Experiment: "Simple Harmonic Motion"**

## **Subject: Physics**

## **Sensor: Light Gate**

## **Overview:**

This experiment for the LogIT DataVision datalogger will show how the length of a pendulum affects the Time Period. The Time Period is the time taken for a pendulum to swing from one side to the other and back again.

#### **Equipment required:** DataVision CX

 1 Light Gate 1 Clamp Stand **Cotton** Pendulum Mass

#### **Hazards:**

 Care should be taken when using any form of mass. Supply a method of catching the mass should the string/cotton snap eg. rags or layer of foam rubber.

#### **Setup:**

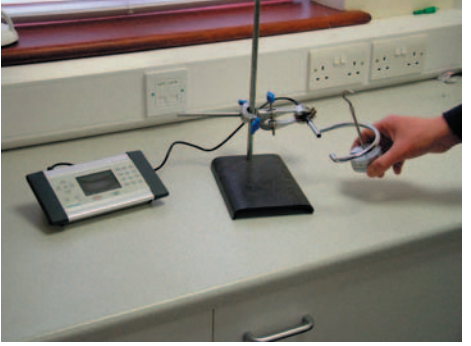

- 1. Connect the light gate into channel 1 of the DataVision.
- 2. Mount the light gate as shown in the picture.
	- 3. Attach some cotton (string could also be used) to the top of the stand and hang the Mass at the bottom.
- Note: For clarity, the picture shows an angle greater then is ideal. Keep the angle small to prevent the oscillations from deteriorating.

## **Method:**

- 1. Press a key to switch on DataVision.
- 2. Using the joypad, select  $\sum$  'timing mode'.
- 3. For the 'Measure' option, use the joypad and select 'S.H.M. Period'.
- 4. Pull the Mass to the start position and press  $\left(\sqrt{\phantom{a}}\right)$  to start logging.
- 5. Release the Mass and gather a set of readings. (More than 5 for accuracy)
- 6. Press  $(x)$  to stop logging.
- 7. You can now note your results and calculate the average or save the results for later.
- 8. Change the length of the Pendulum by a small amount (5 10 cm)
- 9. Press  $\heartsuit$  to start recording again.
- 10. When finished you can then save your results and then calculate the average time period for each length.

## **Results:**

What do you notice about the time period as the length of the pendulum is changed?

- Try and investigate the following to see the effect on the Time Period:
	- Mass of the Pendulum bob (Name given to the Mass at the end of the pendulum) Amplitude of the Pendulum. This is the angle the pendulum is at before release.